### Phase II

Phase II Budget submission happens when the Governor has signed the final budget for the new fiscal year for the State of California and the date that the Chancellor's Office allocated the CSU's their Campus Budgets.

### **Level A Processes:**

- Fresno receives their allocation via Memo B from the Chancellor Office
- The cabinet approves the final CSU Fresno Budget
- The cabinet members allocate budgets to their departments/divisions
- Instructions will be sent from the University Budget Office for final submissions of Phase II Budgets (Provost will send a separate instructions/submission date for the Division of Academic Affairs).

#### Phase II HR

- Run the current fiscal year Budget Expenditure Report, in PeopleSoft HR for the division(s) you are submitting original budgets.
- Save the resulting report using the "Save as" option to your local drive, with the file name
  of "FY XX-YY Phase II".
- Using the saved report from Step 2, allocate your budget to the desired level,
   Appointment, Position (vacancies only), or Pool using the Original Budget column, (all other columns should be deleted/hide).
- All chartfield strings must be sub-totaled. For example, 90000-XXXXX-00000-601931 would have a subtotal, as would 90000-XXXXX-12501-601931. Rows will need to be inserted as needed for these subtotals. Add formula in the Total line of the Original Budget column that adds together all the subtotals from the above entries.
- PLEASE NOTE: All Budget entries for salaries need to be formatted as follows:
   \$XX,XXX.00. Only whole dollar entries will be allowed all digits following the decimal must be zero "\$XX,XXX.00" and they must be displayed on the final submission.

# **Example of Phase II HR**

| Detail by Cha<br>DateTime: | 00 01 20 | 21 12:21:49 PM | PM .                   |                                |                                                                                                    |              |
|----------------------------|----------|----------------|------------------------|--------------------------------|----------------------------------------------------------------------------------------------------|--------------|
| Fiscal Year:               | 2021     |                | -IVI                   |                                |                                                                                                    |              |
| Department:                | 12345R   | (Charged       | To)                    |                                |                                                                                                    |              |
| Fund                       | Org      | Class          | Account                | Acct Desc                      | Level                                                                                                    | Cer Bdgt     |
| 90000                      | 12345    | 00000          | 601850                 | Personnel Services Reserves    | Pool 310 Personnel Services Reserve                                                                                                    | \$138,485.00 |
|                            |          |                | 601850 Total           |                                |                                                                                                    | \$138,485.00 |
| 30000                      | 12345    | 00000          | 601931                 | Regular Staff Salaries         | Pool 300 Scriplized Staff                                                                                                    | \$0.0        |
| _                          |          | L              | 601931 Total           |                                |                                                                                                    | \$0.01       |
| 90000                      | 12345    | 00000          | 601932                 | Disability Supplemental Pay    | Pool 317 Disability Supplemental Pay                                                                                                    | \$0.00       |
|                            |          |                | 601932 Total           |                                |                                                                                                    | \$0.00       |
| 90000                      | 12345    | 00000          | 601933                 | Overtime                       | Pool 303 Overtime                                                                                                    | \$0.00       |
|                            |          |                | 601933 Total           |                                |                                                                                                    | \$0.00       |
| 90000                      | 12345    | 00000          | 601935                 | Shift Differential             | Pool 997 Shift Differential                                                                                                    | \$200.00     |
|                            |          |                | 601935 Total           |                                |                                                                                                    | \$200.00     |
| 90000                      | 12345    | 00000          | 601936                 | Terminal Pay                   | Pool 908 Terminal Pay                                                                                                    | \$4,940.00   |
|                            |          |                | 601936 Total           |                                |                                                                                                    | \$4,940.00   |
| 90000                      | 12345    | 00000          | 601981                 | Student Assistant              | Pool 306 Student Assistant                                                                                                    | \$0.00       |
| 30000                      |          |                | 601981 Total           |                                |                                                                                                    | \$0.00       |
| 30000                      | 12345    | 00000          | 601982                 | Bridge Student Assistant       | Pool 361 Student Bridge                                                                                                    | \$0.00       |
| 90000                      | 10015    | 00000          | 601982 Total<br>601983 | And the Arriva March and Allin | Decided for the Building Allies                                                                                                    | \$0.00       |
| 30000                      | 12345    | 00000          | 601383 Total           | Student Assist-Non-resid Alien | Pool 307 Student-Non Resident Alien                                                                                                    | \$0.00       |
| 30000                      | 12345    | 00000          | 602801                 | Work Study Wages-On Campus     | Dead 975 West Study Co Commun                                                                                                    | \$0.00       |
| 30000                      | 12045    | 00000          | 602801 Total           | work study wages on Campus     | Pool 375 Work Study On Campus                                                                                                    | \$0.00       |
| 30000                      | 12345    | 14531          | 601882                 | Academic Regular Salaries      | Appt 123456-0 Mouse, Mickey                                                                                                    | \$64,128.00  |
| 30000                      | 12047    | 14551          | 601882 Total           | Academic Regular Galaries      | Appr 120430-0 Mouse, Mickey                                                                                                    | \$64,128.00  |
| 90000                      | 12345    | 14531          | 601889                 | Non-Admin Intermittent (Misc)  | Appt 123456-1 Mouse, Mickey                                                                                                    | \$15,276.00  |
| *****                      | 10.47    | 14747          | 601889 Total           |                                | Top the top the top th | \$15,276.00  |
| 30000                      | 12345    | 14531          | 601921                 | Management & Supervisory Sals  | Appt 123457-0 Duck, Donald                                                                                                    | \$107,520.00 |
| 90000                      | 12345    | 14531          | 601921                 | Management & Supervisory Sals  | Appt 123458-0 Duck, Daisy                                                                                                    | \$75,876,00  |
| 90000                      | 12345    | 14531          | 601921                 | Management & Supervisory Sals  | Pool 200 Managerial/Supervisoral                                                                                                    | \$0.00       |
| 90000                      | 12345    | 14531          | 601921                 | Management & Supervisory Sals  | Pos # 1111 Actor                                                                                                    | \$96,696.00  |
| 90000                      | 12345    | 14531          | 601921                 | Management & Supervisory Sals  | Pos # 2222 Cartoonist                                                                                                    | \$57,684.00  |
|                            |          |                | 601921 Total           |                                |                                                                                                    | \$337,776.00 |
| 90000                      | 12345    | 14538          | 601961                 | Temporary Help                 | Pool 305 Temporary Help                                                                                                    | \$35,464.00  |
|                            |          |                | 601361 Total           |                                |                                                                                                    | \$35,464.00  |
| 90000                      | 12345    | 14539          | 601931                 | Regular Staff Salaries         | Appt 123147-0 Smurf, Baby                                                                                                    | \$57,684.00  |
| 90000                      | 12345    | 14550          | 601931                 | Regular Staff Salaries         | Appt 123852-0 Smurff, Sister                                                                                                    | \$0.00       |
|                            |          |                | 601931 Total           |                                |                                                                                                    | \$57,684.00  |
| 90000                      | 12345    | 14553          | 601882                 | Academic Regular Salaries      | Pool 100 Serialized Faculty                                                                                                    | \$12,207.00  |
|                            |          |                | 601882 Total           |                                |                                                                                                    | \$12,207.00  |
| 90000                      | 12345    | 14553          | 601889                 | Non-Admin Intermittent (Misc)  | Pool 304 Non Admin Misc                                                                                                    | \$0.00       |
|                            |          |                | 601889 Total           |                                |                                                                                                    | \$0.00       |
|                            |          |                | Grand Total            |                                |                                                                                                    | \$666,160.01 |

# **Phase II Operations**

- The Budget Office has established a template to enter and submit your financial budgets, available at: <a href="http://www.fresnostate.edu/adminserv/budget/phases/index.html">http://www.fresnostate.edu/adminserv/budget/phases/index.html</a>
- Select the Initial Budget Form 21-22.xlsx and click it. This will bring up the budget entry form for the initial budgets for 2020 on an excel worksheets.

Please Note: Do not enter data onto the summary tab.

|                 | Initial Budget Document         |           |                                |     |           |           |          |           |
|-----------------|---------------------------------|-----------|--------------------------------|-----|-----------|-----------|----------|-----------|
|                 | ummary of All Departments/Orgs  |           |                                |     |           |           |          |           |
|                 | data onto this page             |           |                                |     |           |           |          |           |
| Fund:           |                                 |           | -                              |     |           |           |          |           |
| Dept/Org:       |                                 |           |                                |     |           |           |          |           |
| Dept/Org Descr: |                                 |           | -                              |     |           |           |          |           |
| Class:          |                                 |           |                                |     |           |           |          |           |
| Account         | Account Description             | Amount    |                                |     |           |           |          |           |
| Account         | Account Description             | Amount    | _                              |     |           |           |          |           |
| 601811          | President's Salary              | -         |                                |     |           |           |          |           |
| 601850          | Personnel Services Reserves     | -         |                                |     |           |           |          |           |
| 601882          | Academic Regular Salaries       | -         |                                |     |           |           |          |           |
| 601883          | Department Chair                | -         |                                |     |           |           |          |           |
| 601884          | Part-time Lecturers             | -         |                                |     |           |           |          |           |
| 601885          | Full Time Lecturers             | -         |                                |     |           |           |          |           |
| 602802          | Work Study Wages-Off Campus     | -         |                                |     |           |           |          |           |
| 602803          | WS Instructional Stu Asst       | -         |                                |     |           |           |          |           |
| 602804          | Work Study Graduate Assistant   | -         |                                |     |           |           |          |           |
|                 | Salaries and Wages              | -         |                                |     |           |           |          |           |
| 603829          | Uniform Allowance (Non-Payroll) | _         |                                |     |           |           |          |           |
| 604801          | Telephone Usage                 |           |                                |     |           |           |          |           |
| 604812          | Cellular Telephones             |           |                                |     |           |           |          |           |
| 604813          | Telephone Equipment Charges     |           |                                |     |           |           |          |           |
| 604814          | Telephone Line Charges          |           |                                |     |           |           |          |           |
| 660976          | ITS Services                    |           |                                |     |           |           |          |           |
| 660987          | Chargeback Credit-Plant Ops     |           |                                |     |           |           |          |           |
| 660993          | CB-Credit Police Dept Svs       |           |                                |     |           |           |          |           |
| 660994          | Chargeback Credits - General    |           |                                |     |           |           |          |           |
| 660999          | Billing Credits                 |           |                                |     |           |           |          |           |
|                 |                                 |           |                                |     |           |           |          |           |
|                 |                                 |           |                                |     |           |           |          |           |
|                 |                                 |           |                                |     | These ro  | ws are ci | eated to | allow for |
|                 |                                 |           |                                |     | additiona |           |          |           |
|                 |                                 |           | included in this form. On this |     |           |           |          |           |
|                 |                                 |           |                                |     |           |           |          | ype in th |
|                 |                                 |           |                                |     | account   |           |          |           |
| Summ            | ary DEPT1   DEPT2   DEPT        | 3   DEPT4 | DF                             | PT5 | DEP       | T6   D    | EPT7     | DEPT8     |
| Julilli         | DELLI DELLE                     | DLI 14    |                                | 13  | DLI       |           | -11/     | DLI 10    |

• Create separate worksheets for each Department/Class combination

| <br>California State University, Fre<br>Initial Budget Document<br>Summary of All Departments/C                                                               |                                                                                                    |  |  |  |  |  |
|----------------------------------------------------------------------------------------------------|----------------------------------------------------------------------------------------------------|--|--|--|--|--|
| t/Org:<br>t/Org Descr:                                                                                                    |                                                                                                    |  |  |  |  |  |
| Account                                                                                                    | Account Description                                                                                                    |  |  |  |  |  |
| 601811<br>601850<br>601882<br>601883<br>601884<br>601885<br>602802<br>602803<br>602804<br>603829<br>604801<br>604812<br>604813<br>604814<br>660976<br>Summary | President's Salary Personnel Services Reserve Academic Regular Salaries Department Chair Part-time Lecturers Full Time Lecturers Work Study Wages-Off Cam WS Instructional Stu Asst Work Study Graduate Assis Salaries and V  Uniform Allowance (Non-Partelephone Usage Cellular Telephones Telephone Equipment Chartelephone Line Charges In Services  DEPT1 DEPT2 DEPT3 DEP |  |  |  |  |  |
|                                                                                                    | Start a new sheets for each Dept/Class Combination                                                                                                    |  |  |  |  |  |

 Below the heading information, various accounts are separated into two sections -Salaries and Operations.

| Funa:<br>Dept/Org:<br>Dept/Org Descr:<br>Class:                                        |                                                                                                    |                            |              |
|----------------------------------------------------------------------------------------|----------------------------------------------------------------------------------------------------|----------------------------|--------------|
| Account                                                                                | Account Description                                                                                                    | Amount                     | ]            |
| 601811<br>601850<br>601882<br>601883<br>601884<br>601885<br>602802<br>602803<br>602804 | President's Salary Personnel Services Reserves Academic Regular Salaries Department Chair Part-time Lecturers Full Time Lecturers Work Study Wages-Off Campus WS Instructional Stu Asst Work Study Graduate Assistant Salaries and Wages | -<br>-<br>-<br>-<br>-<br>- |              |
| 603829<br>604801<br>604812                                                             | Uniform Allowance (Non-Payroll) Telephone Usage Cellular Telephones Operating Expenses                                                                                                    | -<br>-<br>-<br>-           | → Operations |

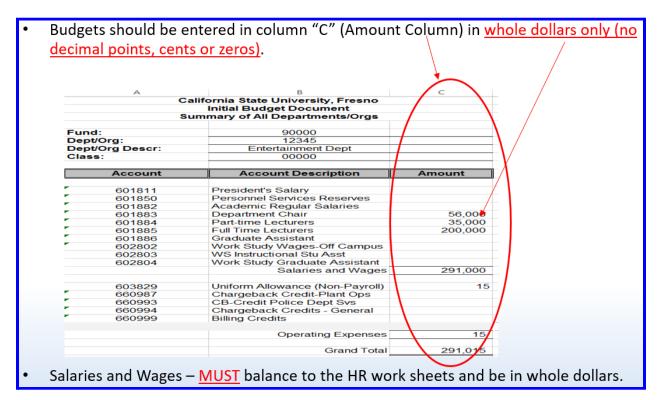

Adding accounts - at the bottom of each tab, rows are already added to accommodate
additional accounts. If you need more rows, insert a line, but do not insert at the top or
bottom of a section, as it may not be included in the totals formula.

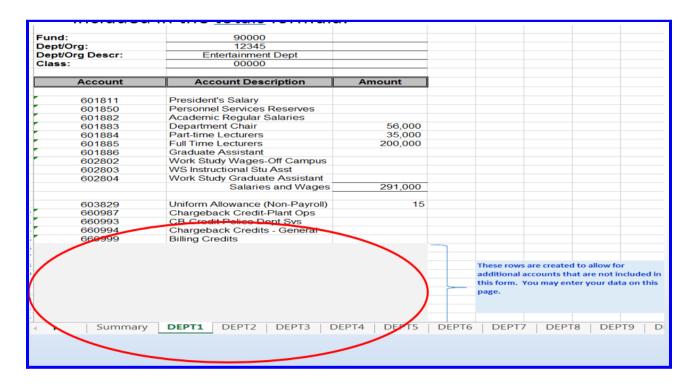

• Again, for multiple Class Code Combinations, a new sheet should be used for each Department/Class code combination.

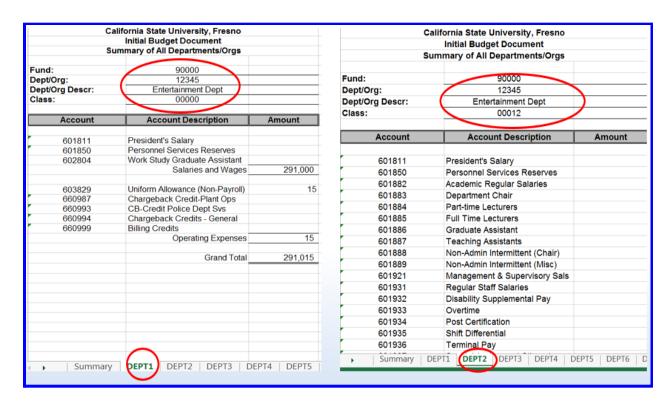

- Check Balances Once all the budget data is entered on the sheets, please perform a
  final review making sure budgets balance. Add up all Department/Class code
  worksheets to confirm they match your total departmental budget.
- Again, instructions will be sent from the University Budget Office for final submissions of Phase II Budgets (Provost will send a separate instructions/submission date for the Division of Academic Affairs).